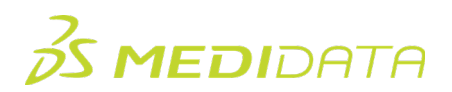

## **Rave Reporter**

eLearning 코스 개요

코스 설명**:** 이 코스에서는 사용자가 Rave에서 표준 리포트에 액세스하고 표준 리포트를 실행하는 방법을 살펴봅니다.

소요 시간[1:](#page-0-0) 약 20분

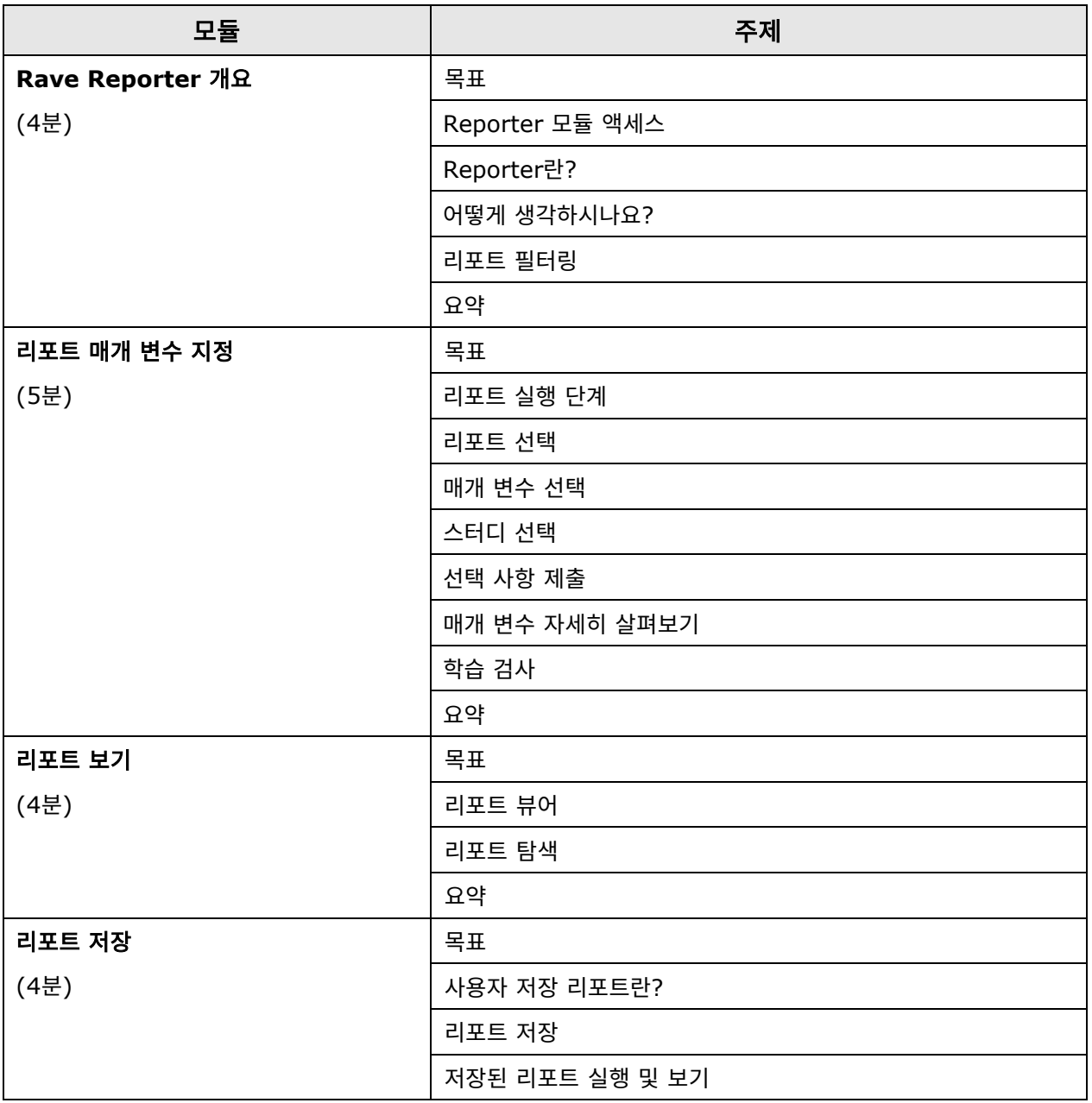

<span id="page-0-0"></span> $^{-1}$  제시된 소요 시간은 대략적으로 추정한 것이며, 활동, 시뮬레이션 또는 평가는 포함하지 않습니다.

© Copyright 2024 Medidata Solutions, Inc. All rights reserved.

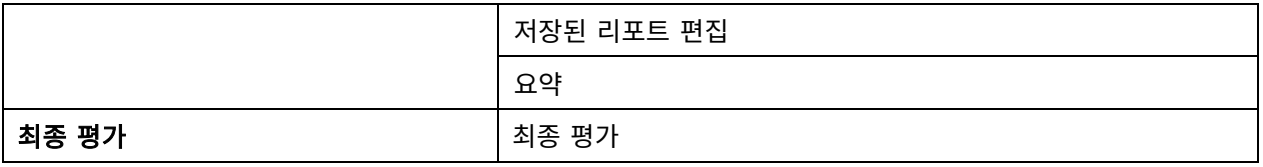